## 朝陽科技大學 103學年度第1學期教學大綱

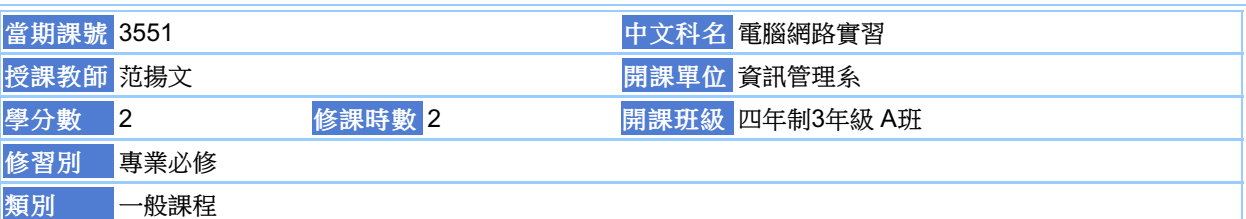

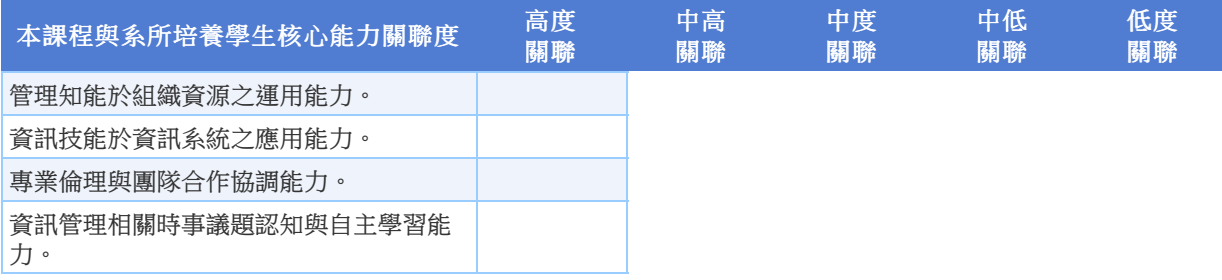

#### 本課程培養學生下列知識:

1、知識:讓學生瞭解家庭網路、企業網路與廣域網路等建立與管理的方法。 2、技能:使學生具備設計電腦網 路、建立安全網路與管理網路之技能。 3、態度:培養學生主動學習電腦網路技術新知及嚴謹負責的執行態度。

4、其他:了解社會裡運用電腦網路科技的現況及趨勢。

1.教導學生建構電腦網路之專業知能

2.教導學生建立安全之電腦網路的方法

3.訓練學生熟悉網路設備的使用方法

4.教導學生擁有規劃與管理網路之專業知能

5.藉由實務操作與討論培養學生互相學習與解決網路運作問題的能力

In laboratory, every students need to construct a simple network, setup the network operating system, and maintain the operation of network server include file server, web server, DNS server, NIS server, etc. There is an operating topic every week.

#### 每週授課主題

第01週:建立點對點網路 第02週:連接 PC 和 Linksys 路由器 第03週:製作直通電纜和交叉 UTP 電纜 第04週:設定電子郵件用戶端 第05週:設定無線網路安全 第06週:劃分子網路-小型網路IP位址規劃 第07週:設定並驗證 PPP 鏈路 第08週:開啟整合服務路由器 第09週:期中複習 第10週:使用 IOS CLI設定路由器基本設定 第11週:基本靜態路由配置 第12週:設定和驗證 RIP 第13週:使用 VLSM 設定 RIPv2 和預設路由傳播 第14週:設定Cisco Catalyst 2960 交換器 第15週: VLAN 的設定、驗證和故障排除 第16週:設定主幹 (trunk) 埠連接交換器 第17週:設定和驗證 NAT 第18週:期末複習

#### 成績及評量方式

技術操作:0% 期中考:0% 平時作業及出席:15% 學習態度:15% 期末考:0% 隨堂模擬測驗:70%

#### 證照、國家考試及競賽關係

■思科認證網路工程師 ■中華民國電腦技能基金會TQC 專業資訊管理工程師

### 主要教材

1.教師網頁: www.cyut.edu.tew/~ywfan/(教科書)

# 參考資料

本課程無參考資料!

# 建議先修課程

1.電腦網路

## 教師資料

教師網頁:http://www.cyut.edu.tw/~ywfan/ E-Mail: ywfan@cyut.edu.tw Office Hour: 星期二,第5~6節,地點:R-209; 星期四,第3~4節,地點:R-209; 分機:4396

> [關閉] [列印] 尊重智慧財產權,請勿不法影印。